## **NICHQ Vanderbilt Assessment Scoring**

- See full scoring instructions on the Vanderbilt PDF.

- Numbers shown in parentheses (on documentation tables—see below) indicate cutoff for a positive screen, which can indicate (but are not diagnostic of) the listed diagnoses. The response is considered "positive" if the symptom occurs "often" (2 or 3).

- It can be helpful to draw horizontal lines under question 9 and 18 (to section off the inattentive and hyperactive sections, respectively), and a vertical line between the 1s and 2s.

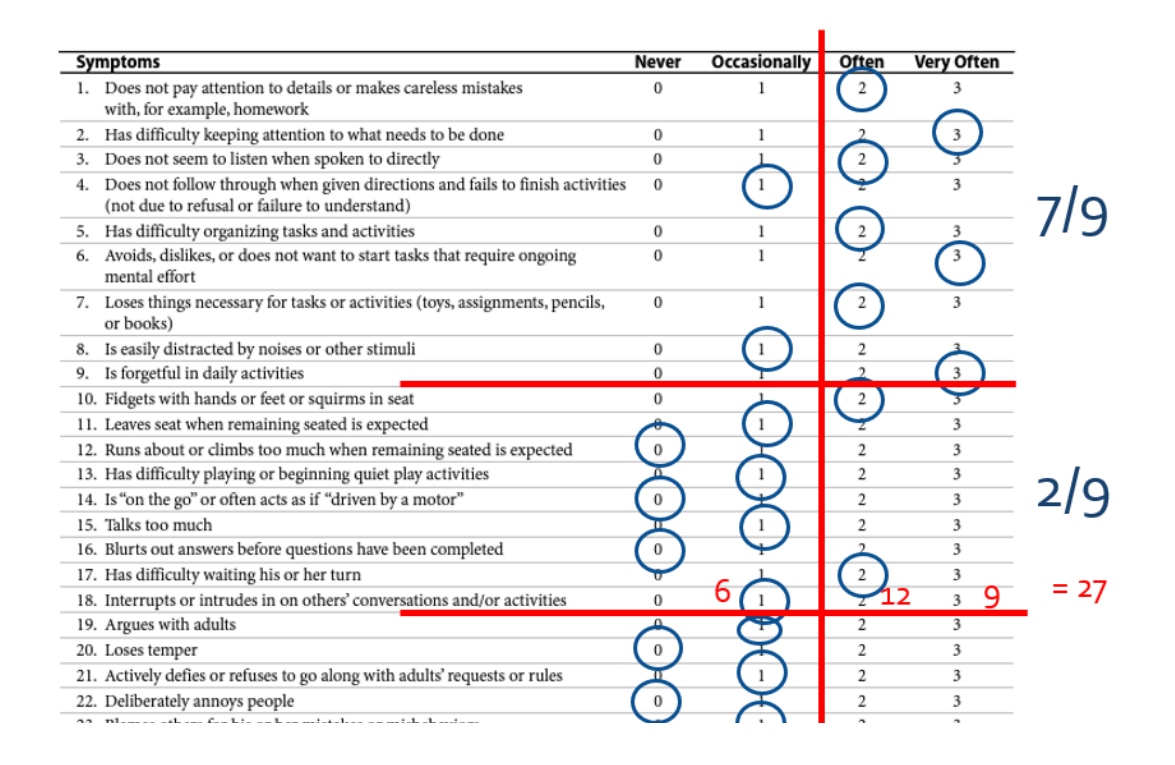

## **Examples of documentation for chart—initial and follow-up**

## **NICHQ Vanderbilt Assessment- INITIAL ASSESSMENT**

The Vanderbilt Assessment consists of questionnaires that evaluate symptoms of inattention, hyperactivity, and impulsivity, as well as impairment in performance. The scales also have symptom screens for 3 other comorbidities - oppositional-defiant, conduct and anxiety/depression.

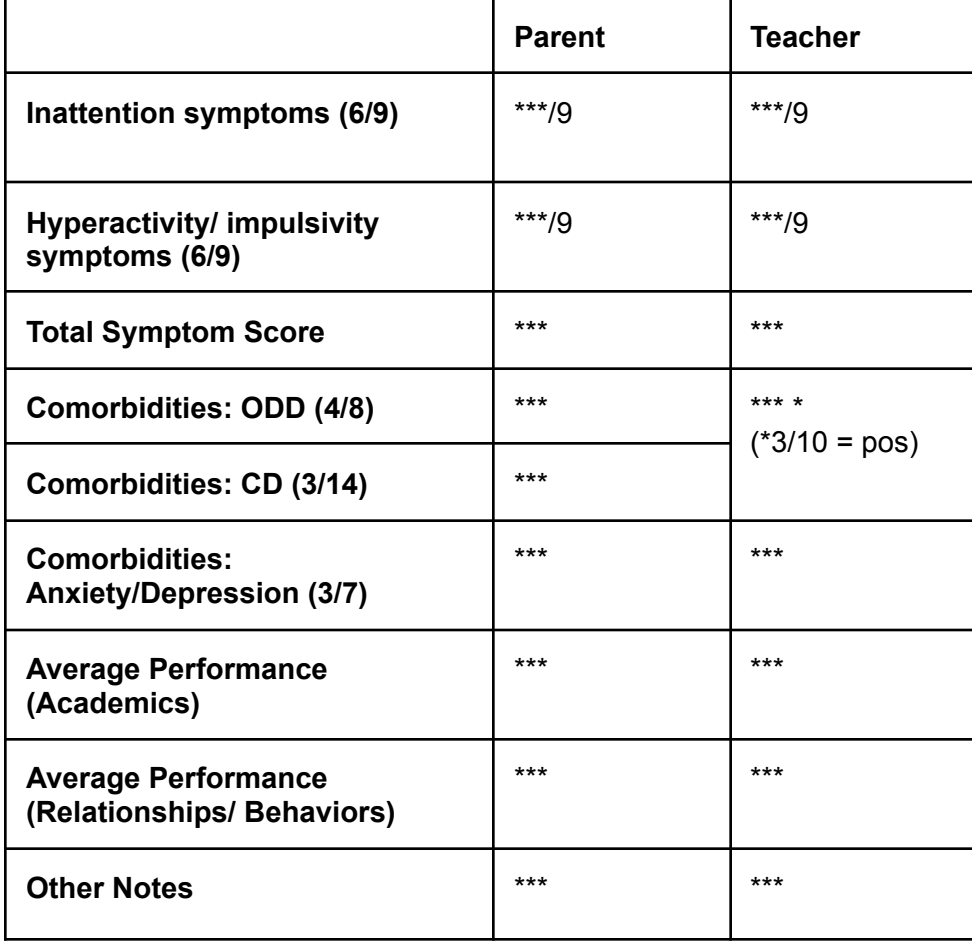

## **Vanderbilt Follow-up Scales**

(Scales for monitoring for symptoms of ADHD and other comorbidities or side effects)

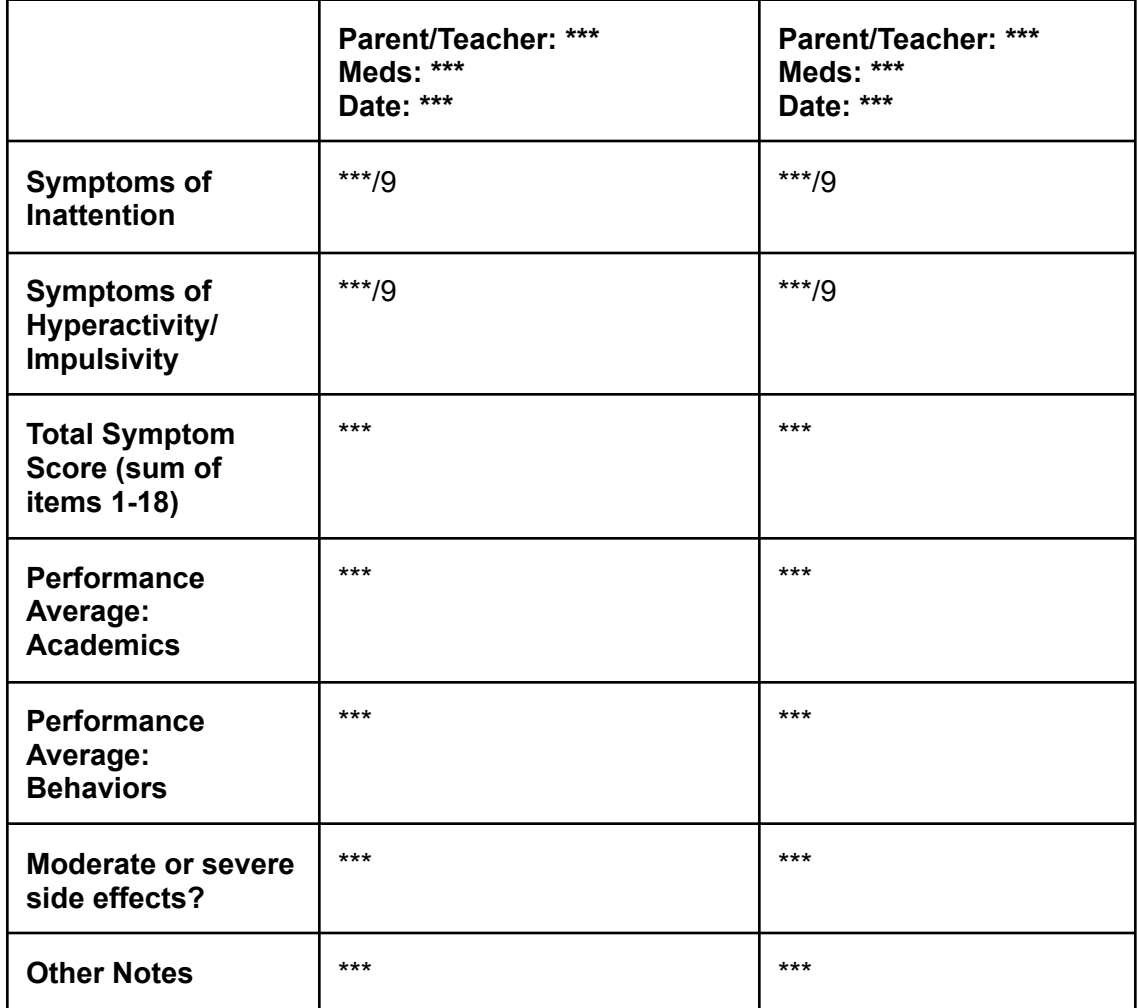